## HE SHIP THINK

Reg. No.: ...............

# V Semester B.B.A./B.B.A.(R.T.M.) Degree (C.B.C.S.S. - O.B.E.-Regular/ Supplementary/Improvement) Examination, November 2023  $(2019 - 2021$  Admissions) **Core Course** 5B11BBA/BBA(RTM): ACCOUNTING FOR MANAGEMENT

PART-A

Time: 3 Hours

Max. Marks : 40

## Answer all questions, each carry one mark.

- 1. What is management reporting?
- 2. What do you mean by Cost Volume Profit Analysis ?
- 3. What is a Cost Centre?
- 4. What is Budget Committee?
- 5. What do you mean by Solvency Ratio?
- 6. For which kind of firm is Process Costing appropriate?

#### **PART-B**

Answer any 6 questions, each carry 2 marks.

7. Write the difference between Absorption Costing and Marginal Costing.

- 8. What is Variance Analysis?
- 9. What is a Budget Key Factor?
- 10. What are the elements of Cost?
- 11. Write the methods of preparing Cash Budget.

#### **P.T.O.**

# **K23U 2281**

 $(6x1=6)$ 

### K23U 2281

いき

**THE REAL PROPERTY** 

- 12. What is P/V ratio?
- 13. What is Outlay Cost?
- 14. Equity Capital 1,70,000, Preference Capital-80,000, Profit and Loss-25,000, Debentures-80,000, Creditors-70,000.

 $-2-$ 

Compute Debt-equity ratio.

 $(6 \times 2 = 12)$ 

#### $PART - C$

Answer any four questions, each carry 3 marks.

15. Differentiate Fixed Budget and Flexible Budget.

- 16. Explain in detail the nature of liquidity ratios.
- 17. Elaborate the objectives of Cost Accounting.
- 18. Given the following data:

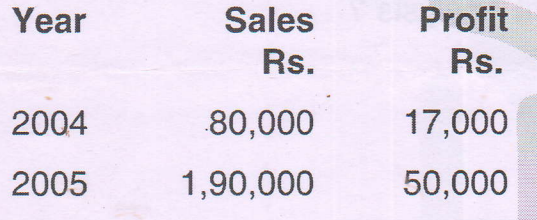

Find out the

- a) P/V Ratio
- b) Contribution
- c) Fixed Cost.

19. The expenses for the production of 500 units in a factory are given as follows:

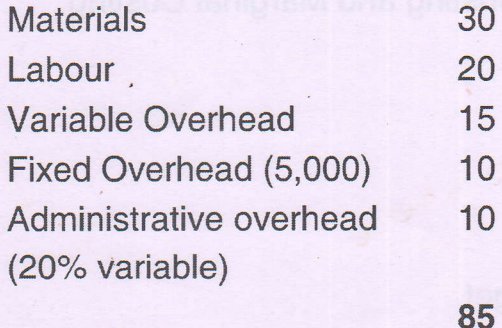

Prepare a Budget for 800 Units.

## **TEATERS AND A REAL PROPERTY**

20. Standard production 400 units **Standard Hours** 2000 hrs. Wage rate/hour **Rs. 8 Actual Production** 340 units 1800 hrs. Actual Hrs. Actual wage rate paid Rs. 8.40/hour Compute Labour Cost Variance (LCV).

 $(4 \times 3 = 12)$ 

#### **PART-D**

Answer any two questions, each carry 5 marks.

- 21. Explain the advantages and disadvantages of Standard Costing.
- 22. Explain the classification of Cost.
- 23. Following is the Balance Sheet of Sunrise Ltd.

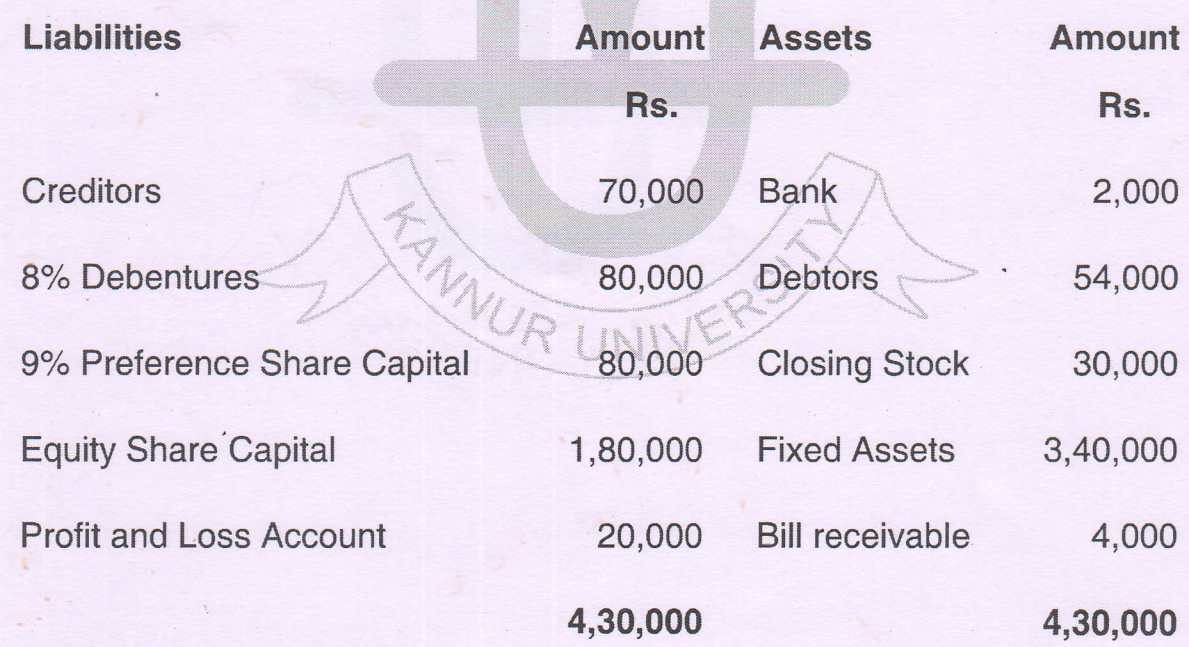

 $-3-$ 

#### K23U 2281

### K23U 2281

# **INTERNATIONAL AND INTERNATIONAL PROPERTY**

Calculate :

- 1) Debt Equity ratio
- 2) Current ratio
- (3) Quick ratio

 $\mathbb{R}^2$ 

000,08.4

- 4) Fixed assets to Shareholders ratio
- 5) Proprietary ratio.
- 24. Given the following data:

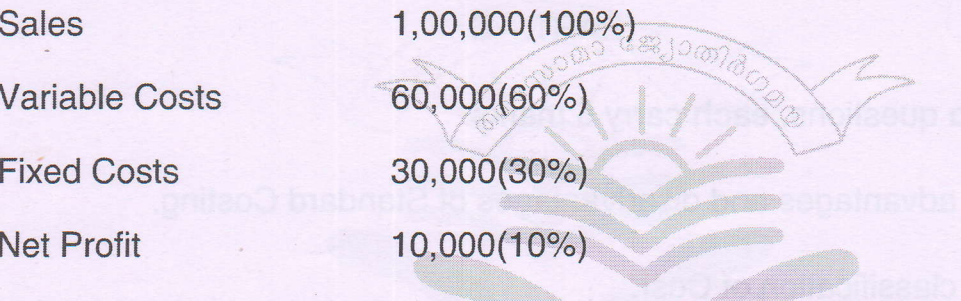

 $-4-$ 

Find out the P/V Ratio, Break Even Points and Margin of Safety.

FANUR UNIV

 $(2\times5=10)$